## SAP ABAP table T5D2E {Check II Taxes (D)}

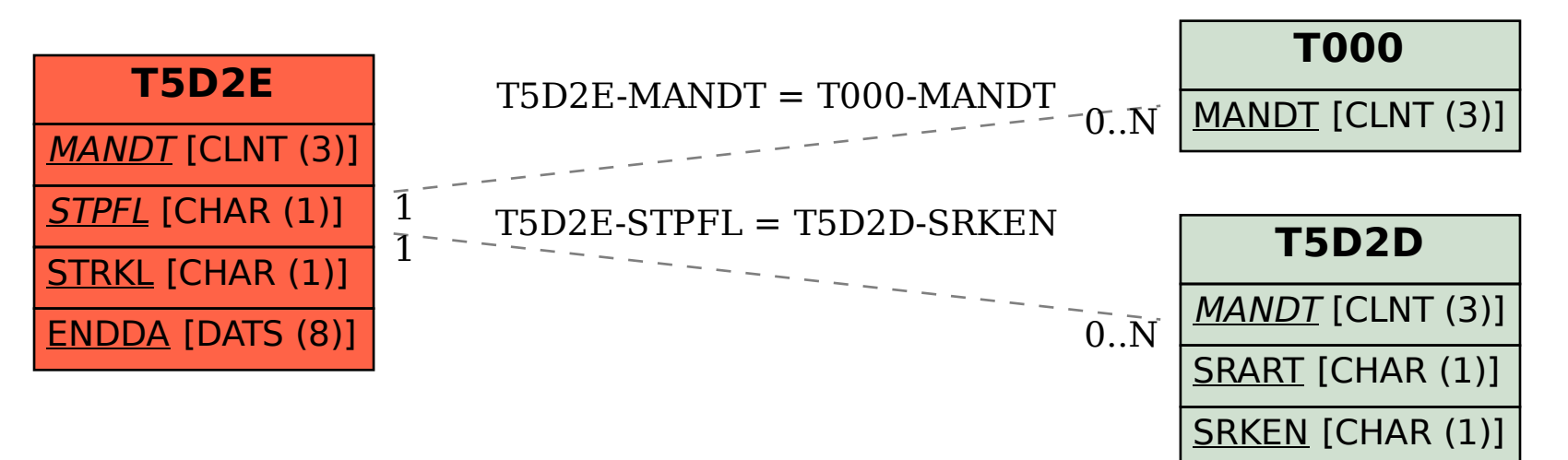